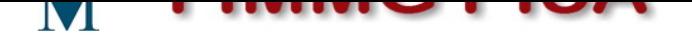

## **[Tutorial e videotutoria](http://www.fimmgpisa.org)l su uso di sispc**

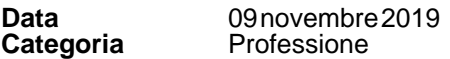

Tutorial e videotutorial sull'utilizzo di sispc , il portale del sistema informativo sanitario della prevenzione collettiva della Toscana.

## [b]UTILIZZO DI SISPC

Come si carica il proprio <a href="https://tinyurl.com/y3opxx2f">magazzino</a>

Come si registra una vaccinazione, vedi il <a href="https://youtu.be/6ntxLIAVBF4">filmato</a>

Registrazione, modifica o cancellazione di una vaccinazione, vedi il <a href="https://youtu.be/7Rq9i-MT0u0">filmato</a>

Gestione del magazzino, vedi il <a href="https://youtu.be/OWBVb--2H2Q">filmato</a>

Estrazione delle vaccinazioni registrate, vedi il <a href="https://youtu.be/a5qnVzXg2VQ">filmato</a>

Integrazione <a

href="http://www.fimmgpisa.org/downloads/Toscana\_LibrettoVaccinalemillewin.pdf">millewin-sispc</a>[/b]